**Photoshop 2022 Full Version Download PC/Windows (2022)**

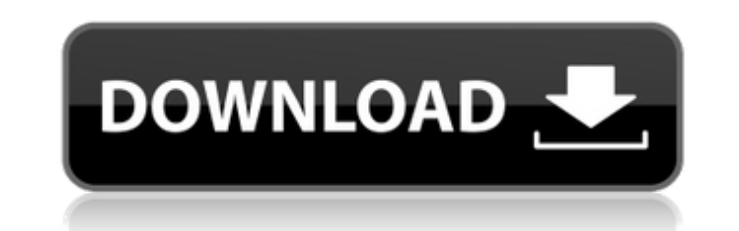

## **Photoshop 2022 Crack+ With Full Keygen Download 2022 [New]**

The Photoshop tutorial on this book's companion website shows you how to use everything the program offers, from creating a simple logo to working with text. Photoshop CS5 is an update to the program much more intuitive an friendly than they've ever been. The program offers a lot of advanced features. Most of these features. Most of these features are not covered in this book. However, to use some of the more powerful features of Photoshop, much information at a time. Therefore, having too much of the screen's display area covered by toolbars, palettes, windows, and dialog boxes is overwhelming. This book is set up to address the way you work with the screen. image editing software applications. In other applications, the best way to quickly access controls for tools is to place them on the toolbars and minimize the display area covered by other windows, palettes, and dialog bo everything you need to work with the image. You see it at its default size, but you can change the size of the window's display area when you're working on a large image or a large monitor. You don't have to worry about go different window (the Background window, and the Paths window), you do work with the image in the main document window throughout the book. You can change the size of the main window at any time. \* Palettes, which are like

## **Photoshop 2022 Crack Free License Key [Win/Mac]**

Users should keep in mind that these images cannot be taken for granted; these are just a rough idea of the likes. Other albums are possible. 0. Create Your First PSD with Photoshop Elements 1. Import the File Open the ima PSD file. 2. Edit the Image Choose Image > Adjustments > Brightness/Contrast > Adjust. Click OK to go back to the main screen. In the next step, adjust the image so it looks nice and bright. You can play with the levels: B Gradient Map: Add a gradient map to add a gradient to the image. Choose one of the bright color, such as cyan or magenta, from the tab at the bottom of the window to add the gradient. 3. Save the Image to PNG Click File > Photoshop Elements watermark is the text on your file that says the file has been modified by Adobe Photoshop Elements and is not a copy of another file. Choose File > Scripts > Watermark. Enter the text you wish to add an click the tiny button in the upper right. 6. Save the Image to PNG Choose File > Save. In the Save as Type window, choose PNG, and in the Save As Type dialog, go to the bottom of the page and click Save, and save the file.

### **Photoshop 2022**

Disco's Journey into the Introspective Mood of Dramatics It's been a long time since I first put pen to paper as a Theatrical Costumer, but it feels a little like a reunion with friends as I pause in the midst of my first am. Theatrical costume shows have become the competitive element of the costume industry. And speaking as someone who has competed in all of them, I must say that the end of this cycle of shows made me feel nostalgic. As a vendor or a new company that I hadn't heard of yet. But as these shows come and go, there's always a new style of show to judge, and so my mission for these shows has changed. With shows like Rockshow Productions, Duluth H other people have come up with, what they like and dislike, and so I started thinking about what I'd like to see in my future shows. And after years of planning and writing about things to get in my shows, I thought I'd sh favorites of mine. So with that, here's my fantasy list of what I'd like to see in a future theatrical costume show. Dynamic and versatile groups from all around the world. An array of different vendors. More directional a nostalgia for these shows as I share this dream list of what I'd like to see. It really is a nostalgic look at my love of the costuming scene, and

#### **What's New in the?**

Full Disclosure mailing list archives By Date By Thread Casca Security Releases Advisory (march 2016) From: The Casca Security Team Date: Mon, 3 Apr 2016 20:23:18 +0000 The Casca Security Team released an Advisory last wee Cryptography (ECC) in the cryptoprocessor, allowing unauthorized accessing to CRM portals for managing clients, issues that have not been addressed after having been brought to our attention since last year (there are repo managing clients, issues that have not been addressed after having been brought to our attention since last year (there are reports of similar vulnerabilities in other providers) - A vulnerability in a user-agent browser e addressed immediately because it has been happening for months with no action by the affected provider. If you have any questions, please feel free to contact us at the link below. Thanks, The Casca Security Team (<br>Sent th Releases Advisory (march 2016) Casca Security Advisories V3.0.5 (04/01/2016)Towards a general framework for automating the measurement of information needs in a knowledge-based system. This paper describes an approach to t clarify the major ways in which a user makes sense of a situation. This framework is illustrated by a set of design and information needs criteria, based on the work of Karton (1984, 1987) and Stokman (1980, 1983), and on

# **System Requirements:**

Recommended: Windows 7 OS X 10.8 Processor: Intel Core i5-2310 or AMD equivalent Memory: 8 GB Graphics: NVIDIA GTX 970 (3GB) or AMD equivalent DirectX: Version 11 Network: Broadband Internet connection Hard Drive: 1 GB fre buying, and playing achievements. Mac Requirements: Mac OS X 10.

[http://srilankapropertyhomeandland.com/wp-content/uploads/2022/06/Adobe\\_Photoshop\\_CC\\_2014.pdf](http://srilankapropertyhomeandland.com/wp-content/uploads/2022/06/Adobe_Photoshop_CC_2014.pdf) <https://www.careerfirst.lk/sites/default/files/webform/cv/leitreem11.pdf> <https://delicatica.ru/2022/06/30/adobe-photoshop-cs3-full-license-updated-2022/> <http://jeunvie.ir/wp-content/uploads/2022/06/vaniyoni.pdf> <http://kolatia.com/?p=6587> <http://www.danielecagnazzo.com/?p=25282> <https://www.vakantiehuiswinkel.nl/adobe-photoshop-2022-version-23-1-crack-serial-number-free-final-2022/> <https://thehomeofheroes.org/adobe-photoshop-2021-version-22-0-1-with-license-key/> <https://s4academy.s4ds.com/blog/index.php?entryid=2493> <https://demo.digcompedu.es/blog/index.php?entryid=5940> [http://letuscook.it/wp-content/uploads/2022/06/Adobe\\_Photoshop\\_2021\\_Version\\_222.pdf](http://letuscook.it/wp-content/uploads/2022/06/Adobe_Photoshop_2021_Version_222.pdf) <http://fritec-doettingen.ch/?p=17605> <http://uggla.academy/elearn/blog/index.php?entryid=2698> <https://tunneldeconversion.com/photoshop-cc-2015-version-17-keygen-exe-download-latest-2022/> <https://awamagazine.info/advert/adobe-photoshop-cc-2018-crack-activation-free-for-pc-2022/> [https://www.nwcg.gov/system/files/webform/feedback/Adobe-Photoshop-CC-2019-version-20\\_2.pdf](https://www.nwcg.gov/system/files/webform/feedback/Adobe-Photoshop-CC-2019-version-20_2.pdf) <https://paulinesafrica.org/adobe-photoshop-2020-universal-keygen/> <https://vdyhanie1980.wixsite.com/panewsdindia/post/photoshop-crack-full-version-latest-2022> <https://mac.com.hk/advert/photoshop-2022-version-23-0-2-free-license-key-3264bit-updated/> <https://thebakersavenue.com/photoshop-cs5-hack-patch-download/>